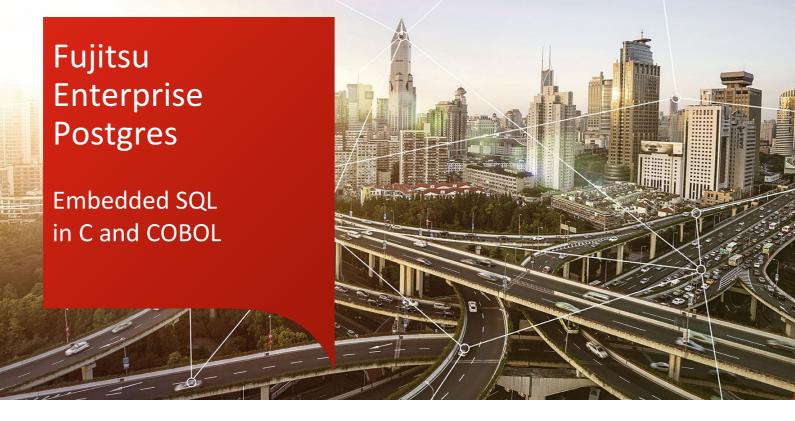

Many companies still run legacy systems that they find to be too large, complex, or vital to be rewritten using newer languages, especially since they have stood the test of time. With Fujitsu Enterprise Postgres you can also avoid the risk and expense of porting older code by reusing your C and COBOL programs with little to no modification.

### About Fujitsu Enterprise Postgres

Founded on PostgreSQL, the world's most advanced open source relational database system, Fujitsu Enterprise Postgres extends base PostgreSQL functionality with a number of enhanced enterprise features.

## Why retain legacy systems?

Companies tend to invest in their ICT systems to ensure that they are up to date with current technologies, so they can take advantage of the latest advances in performance, usability, and security.

But the reality is also that companies may find the need to retain legacy systems because they do not see enough justification to invest in their overhaul. Several factors may contribute to this decision, such as the fact that while not as up-to-date with current technologies, they have stood the test of time, and are still running and performing the job they have been created for. Other factors are the risk involved in running the new solution rewritten for another language or technology, and the financial investment required to do that.

### C and COBOL still have a place in your organization

These languages have existed for several decades now, and proved their versatility and robustness with millions of lines of code written for all types of applications across multiple industries for all types of organizations, from enterprises to small businesses.

### Accessing PostgreSQL using C

Embedded SQL in C programs is precompiled by a library provided by the PostgreSQL community, and replaced with special functions calls using C language, so the result can be processed with any C compiler.

### Accessing PostgreSQL using COBOL

Similarly, embedded SQL in COBOL programs is precompiled by ECOBPG, a library provided by Fujitsu, so that its output can be processed by any COBOL compiler.

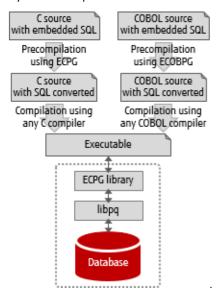

### Commands

All SQL commands can be executed from C and COBOL programs. The table below lists the commands available only via embedded SQL.

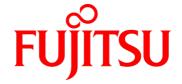

Fujitsu Enterprise Postgres - Embedded SQL in C and COBOL

| Command               | Description                                                                               | Synopsis                                                                                                    |
|-----------------------|-------------------------------------------------------------------------------------------|----------------------------------------------------------------------------------------------------|
| ALLOCATE DESCRIPTOR   | Allocate an SQL descriptor area                                                           | ALLOCATE DESCRIPTOR descid                                                                                                  |
| CONNECT               | Establish a database connection                                                           | CONNECT TO connTarget *1 [ AS connName ] [ USER connUser ]                                                                  |
|                       |                                                                                           | CONNECT { connUsername   TO DEFAULT }                                                                                       |
|                       |                                                                                           | DATABASE connTarget *1                                                                                                    |
| DEALLOCATE DESCRIPTOR | Deallocate an SQL descriptor area                                                         | DEALLOCATE DESCRIPTOR descid                                                                                                |
| DECLARE               | Define a cursor                                                                           | DECLARE curName [ BINARY ] [ INSENSITIVE ] [ [ NO ] SCROLL ]  CURSOR [ { WITH   WITHOUT } HOLD ] FOR { preprdStmt   query } |
| DESCRIBE              | Obtain information about a prepared statement or result set                               | DESCRIBE [OUTPUT] prepdStmt {USING INTO} SQL*2 DESCRIPTOR descid                                                            |
|                       |                                                                                           | DESCRIBE [OUTPUT] prepdStmt INTO sqlDaName*3                                                                                |
| DISCONNECT            | Close a database connection                                                               | DISCONNECT [ connName   CURRENT   DEFAULT   ALL ]                                                                           |
| EXECUTE IMMEDIATE     | Prepare and execute a statement                                                           | EXECUTE IMMEDIATE stmt                                                                                                    |
| GET DESCRIPTOR        | Get information from an SQL descriptor area                                               | GET DESCRIPTOR descid :hostVar = descHdrltem*4,                                                                             |
|                       |                                                                                           | GET DESCRIPTOR descid VALUE colNum:hostVar = descitem*5,                                                                    |
| OPEN                  | Open a dynamic cursor                                                                     | OPEN curName [ USING { val,   SQL DESCRIPTOR descid } ]                                                                     |
| PREPARE               | Prepare a statement for execution                                                         | PREPARE varPrepdStmt FROM sqlCmd                                                                                            |
| SET AUTOCOMMIT        | Set the autocommit behavior of the SET AUTOCOMMIT { =   TO } { ON   OFF } current session |                                                                                                    |
| SET CONNECTION        | Select a database connection                                                              | SET CONNECTION [ TO   = ] connName                                                                                          |
| SET DESCRIPTOR        | Set information in SQL descriptor area                                                    | SET DESCRIPTOR descid { descHdritem*4=val,   VALUE descitemNum descitem*5=val, }                                            |
| TYPE                  | Define a new data type                                                                    | TYPE typeName IS ctype                                                                                                    |
| VAR                   | Define a variable                                                                         | VAR varName IS ctype                                                                                                    |
| WHENEVER              | Specify the action when SQL causes a condition to be raised                               | WHENEVER { NOT FOUND   SQLERROR   SQLWARNING } action                                                                       |

<sup>\*1:</sup> connTarget for C is [dbName][@host][:port], tcp:postgresql://host[:port]/[dbName][?options], unix:postgresql://host[:port]/[dbName][?options], for COBOL it is dbName@host:port, tcp:postgresql://host:port/dbName[?options], unix:postgresql://host[:port][/dbName][?options]

Tasks
The table below shows how to use embedded SQL to perform the most common tasks when working with a database.

| Category              | Task                           | Synopsis*1                                                                                       |
|-----------------------|--------------------------------|--------------------------------------------------------------------------------------------------|
| Manage<br>connections | Connect to server              | EXEC SQL CONNECT TO connTarget [ AS connName ] [ USER user ];                                    |
|                       | Choose connection              | <pre>EXEC SQL { SET CONNECTION connName   AT connName sqlCmd; };</pre>                           |
|                       | Close connection               | EXEC SQL DISCONNECT [ connName   DEFAULT   CURRENT   ALL ];                                      |
| Run SQL               | Execute SQL                    | EXEC SQL cmd;                                                                                    |
|                       | Declare cursors                | EXEC SQL DECLARE curName CURSOR FOR sqlCmd;                                                      |
|                       |                                | EXEC SQL DECLARE curName CURSOR FOR varPrepdStmt;                                                |
|                       | Use cursors                    | EXEC SQL OPEN curName [ USING { val1,   SQL DESCRIPTOR descid } ];                               |
|                       |                                | EXEC SQL FETCH curName INTO :hostVar1, ;                                                         |
|                       |                                | EXEC SQL CLOSE curName;                                                                          |
|                       |                                | EXEC SQL COMMIT;                                                                                 |
|                       | Manage transactions            | EXEC SQL COMMIT [ PREPARED tx/d ];                                                               |
|                       |                                | EXEC SQL ROLLBACK [ PREPARED tx/d ];                                                             |
|                       |                                | EXEC SQL SET AUTOCOMMIT TO { ON   OFF };                                                         |
|                       | Declare prepared statements    | EXEC SQL PREPARE varPrepdStmt FROM prepdStmt;                                                    |
|                       | Execute prepared statements    | EXEC SQL EXECUTE varPrepdStmt INTO :hostVar1,USING val ;                                         |
|                       |                                | ${\tt EXECSQLEXECUTE}prepdStmt{\tt USINGSQLDESCRIPTOR}descidIn{\tt INTOSQLDESCRIPTOR}descidOut;$ |
|                       | Deallocate prepared statements | EXEC SQL DEALLOCATE PREPARE varPrepdStmt;                                                        |

<sup>\*1:</sup> SQL statements are terminated with semicolon in C, or with END-EXEC. in COBOL

<sup>\*2:</sup> The 'SQL' keyword is optional in C  $\,$  \*3: Statement supported in C only

<sup>\*4:</sup> descHdrItem identifies the header information to retrieve/set (only COUNT is supported at the moment) \*5: descItem identifies the descriptor item to retrieve/set

| Category                          | Task                                       | Synopsis                                                          |
|-----------------------------------|--------------------------------------------|-------------------------------------------------------------------|
| Dynamic<br>SQL                    | Statements without a result set            | EXEC SQL EXECUTE IMMEDIATE :varPrepdStmt;                         |
|                                   | Statement with a result set                | EXEC SQL EXECUTE varPrepdStmt INTO :var1, [ USING val1, ];        |
| Use host<br>variables             | Declare host variables                     | EXEC SQL BEGIN DECLARE SECTION;                                   |
|                                   |                                            | hostVarDeclaration                                                |
|                                   |                                            | EXEC SQL END DECLARE SECTION;                                     |
|                                   |                                            | EXEC SQL dataType varName = val;*1                                |
|                                   | Retrieve query result into host variables  | EXEC SQL SELECT col1, INTO :hostVar1, FROM tbl;                   |
|                                   |                                            | EXEC SQL FETCH NEXT FROM curName INTO :hostVar1,;                 |
|                                   | Indicators                                 | EXEC SQL SELECT val INTO :hostVar :valInd*2 FROM test1 END-EXEC.  |
| Use SQL<br>descriptor<br>areas *3 | Allocate descriptor area                   | EXEC SQL ALLOCATE DESCRIPTOR descid;                              |
|                                   | Retrieve data into descriptor area         | EXEC SQL FETCH NEXT FROM curName INTO SQL DESCRIPTOR descid;      |
|                                   |                                            | EXEC SQL FETCH numOfRows FROM curName INTO SQL DESCRIPTOR descid; |
|                                   | Obtain field data from descriptor area     | EXEC SQL GET DESCRIPTOR descid :hostVar = COUNT;                  |
|                                   | Obtain field metadata from descriptor area | EXEC SQL GET DESCRIPTOR descid VALUE colNum :hostVar = field;     |
|                                   | Deallocate descriptor area                 | EXEC SQL DEALLOCATE DESCRIPTOR descid;                            |

<sup>\*1:</sup> For C only \*2: valInd will be negative if retrieved value is null, positive if it is truncated, or 0 otherwise \*3: SQLDA is not supported by ECOBPG

# $Data\ mapping\ \hbox{-}\ C/COBOL \longleftrightarrow PostgreSQL$

| PostgreSQL                   | C host variable              | COBOL host variable                                                                                           |
|------------------------------|------------------------------|----------------------------------------------------------------------------------------------------|
| data type                    | data type                    | data type                                                                                                    |
| smallint                     | short                        | PIC S9([1-4]) { BINARY   COMP   COMP-5 }                                                                      |
| integer                      | int                          | PIC S9([5-9]) { BINARY   COMP   COMP-5 }                                                                      |
| bigint                       | long int                     | PIC S9([10-18]) { BINARY   COMP   COMP-5 }                                                                    |
| decimal                      | decimal *1                   | PIC S9(m)V9(n) PACKED-DECIMAL                                                                                 |
| numeric                      | numeric *1                   | PIC 9(m)V9(n) DISPLAY *3 PIC S9(m)V9(n) DISPLAY PIC S9(m)V9(n) DISPLAY SIGN { LEADING   TRAILING } [SEPARATE] |
| real                         | float                        | COMP-1                                                                                                    |
| double precision             | double                       | COMP-2                                                                                                    |
| smallserial                  | short                        | PIC S9([1-4]) { BINARY   COMP   COMP-5 }                                                                      |
| serial                       | int                          | PIC S9([1-9]) { BINARY   COMP   COMP-5 }                                                                      |
| bigserial                    | long int                     | PIC S9([10-18]) { BINARY   COMP   COMP-5 }                                                                    |
| oid                          | unsigned int                 | PIC 9(9) { BINARY   COMP   COMP-5 }                                                                           |
| character(n) varchar(n) text | char[n+1]<br>VARCHAR[n+1] *2 | PIC X(n) PIC X(n) VARYING                                                                                     |
| name                         | char[NAMEDATALEN]            | PIC X(NAMEDATALEN)                                                                                            |
| timestamp                    | timestamp *1                 | PIC X(n)                                                                                                    |
| interval                     | interval *1                  | PIC X(n) VARYING                                                                                              |
| date                         | date *1                      |                                                                                                    |
| boolean                      | bool *2                      | BOOL*4                                                                                                    |
| bytea                        | char *                       | PIC X(n) PIC X(n) VARYING                                                                                     |

<sup>\*1:</sup> Accessed via pgtypes libraries \*2: Declared in ecpglib.h \*3: If no USAGE is specified, host variable is regarded as DISPLAY

<sup>\*4:</sup> Type definition 'PIC X(1)' is added during precompilation

Example

```
SELECT item_id, item_name
main() {
                                                                                                     FROM inv
// Declare host variables
                                                                                                     WHERE qty < 100;
EXEC SQL BEGIN DECLARE SECTION;
        intItemId;
   char strltemName[30];
EXEC SQL END DECLARE SECTION;
// Prepare SQL statement and declare cursor
 EXEC SQL PREPARE prepStmt FROM "SELECT item_id, item_name FROM inv WHERE qty < ?";
EXEC SQL DECLARE curinv CURSOR FOR prepStmt;
// Set exception handling and open cursor
 EXEC SQL WHENEVER NOT FOUND DO BREAK;
 EXEC SQL OPEN curiny USING 100;
// For each row: retrieve and display
while (1)
  EXEC SQL FETCH NEXT FROM curlnv INTO: intltemId,: strItemName;
  printf(" %d %s ", intltemId, strItemName);
// Close cursor and deallocate prepared statement
EXEC SQL CLOSE curInv;
EXEC SQL DEALLOCATE PREPARE prepStmt;
                                            COBOL
* Declare host variables
EXEC SQL BEGIN DECLARE SECTION END-EXEC.
01 WS-ITEM-ID
                   PIC S9(4).
01 WS-ITEM-NAME PIC X(30) VARYING.
EXEC SQL END DECLARE SECTION END-EXEC.
* Prepare SQL statement and declare cursor
EXEC SQL PREPARE prepStmt FROM "SELECT item_id, item_name FROM inv WHERE qty < ?" END-EXEC.
EXEC SQL DECLARE curlnv CURSOR FOR prepStmt END-EXEC.
* Set exception handling and open cursor
EXEC SQL WHENEVER NOT FOUND GOTO INV-FETCH-END END-EXEC.
EXEC SQL OPEN curiny USING 100 END-EXEC.
*For each row: retrieve and display
PERFORM WITH
EXEC SQL FETCH NEXT FROM curinv INTO :WS-ITEM-ID, :WS-ITEM-NAME END-EXEC.
DISPLAY WS-ITEM-ID WS-ITEM-NAME.
END-PERFORM.
* Close cursor and deallocate prepared statement
                                                                                                                Database
INV-FETCH-END.
EXEC SQL CLOSE curlnv END-EXEC.
EXEC SQL DEALLOCATE PREPARE prepStmt END EXEC.
                                                                                                      item id item name
                                                                                                      2741
                                                                                                              Spark plug platinum
                                                                                                      3642
                                                                                                              Transmission fluid 1L
                                                                                                              Piston V8 sealed
                                                                                                      5732
                                                                                                              Carburetor recondit'd
                                                                                                      7653
                                                                                                      8159
                                                                                                              Crankshaft sensor
```

### Contact

Fujitsu Limited Email: enterprisepostgresql@fujitsu.com Website: fast.fujitsu.com